Concurrency and **Synchronisation** 

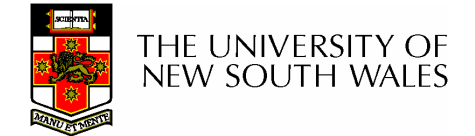

#### **Textbook**

•Sections 2.3 & 2.4

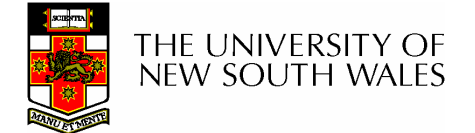

#### Making Single-Threaded Code Multithreaded

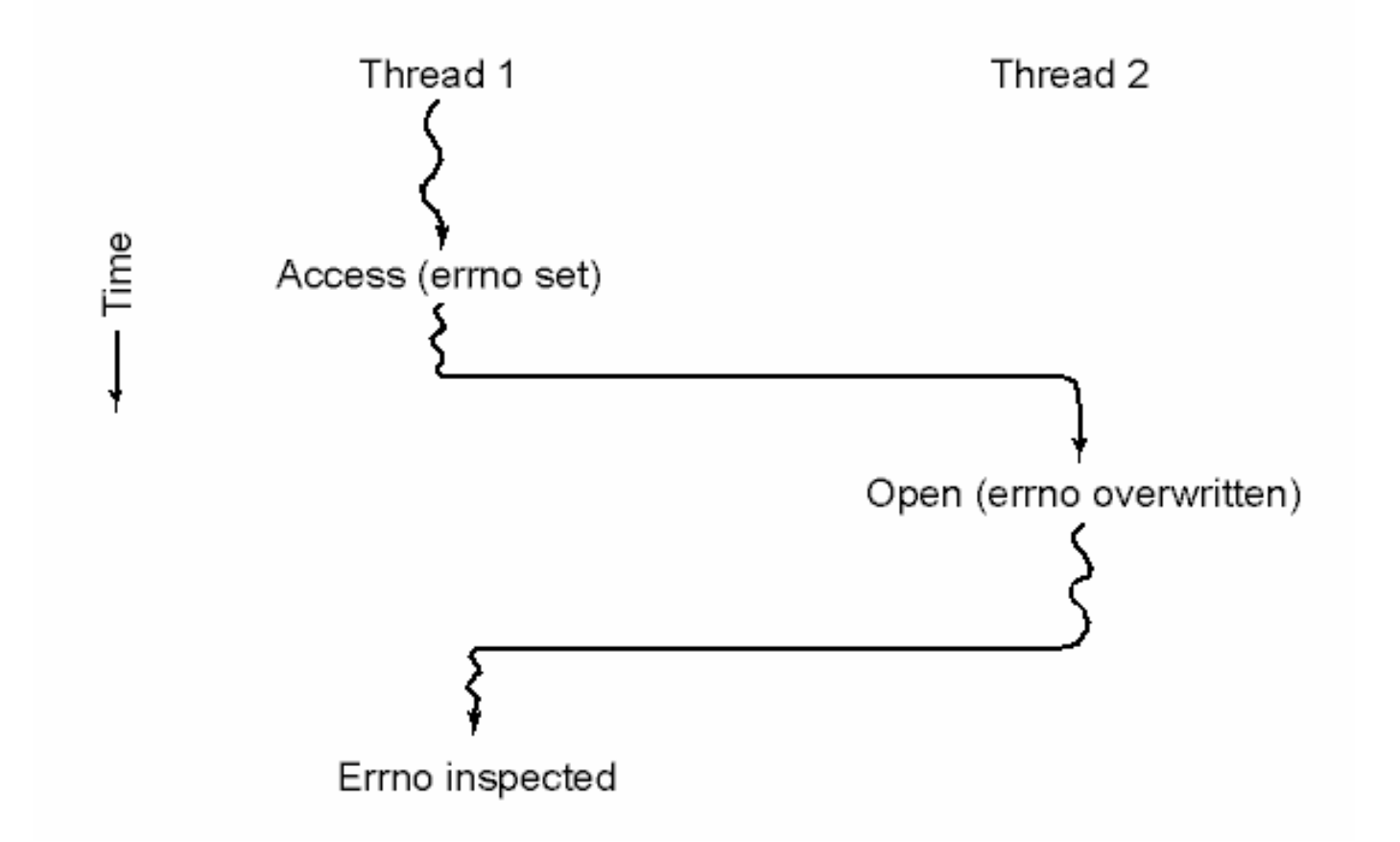

#### Conflicts between threads over the use of a global variable

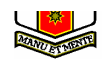

# Inter- Thread and Process **Communication**

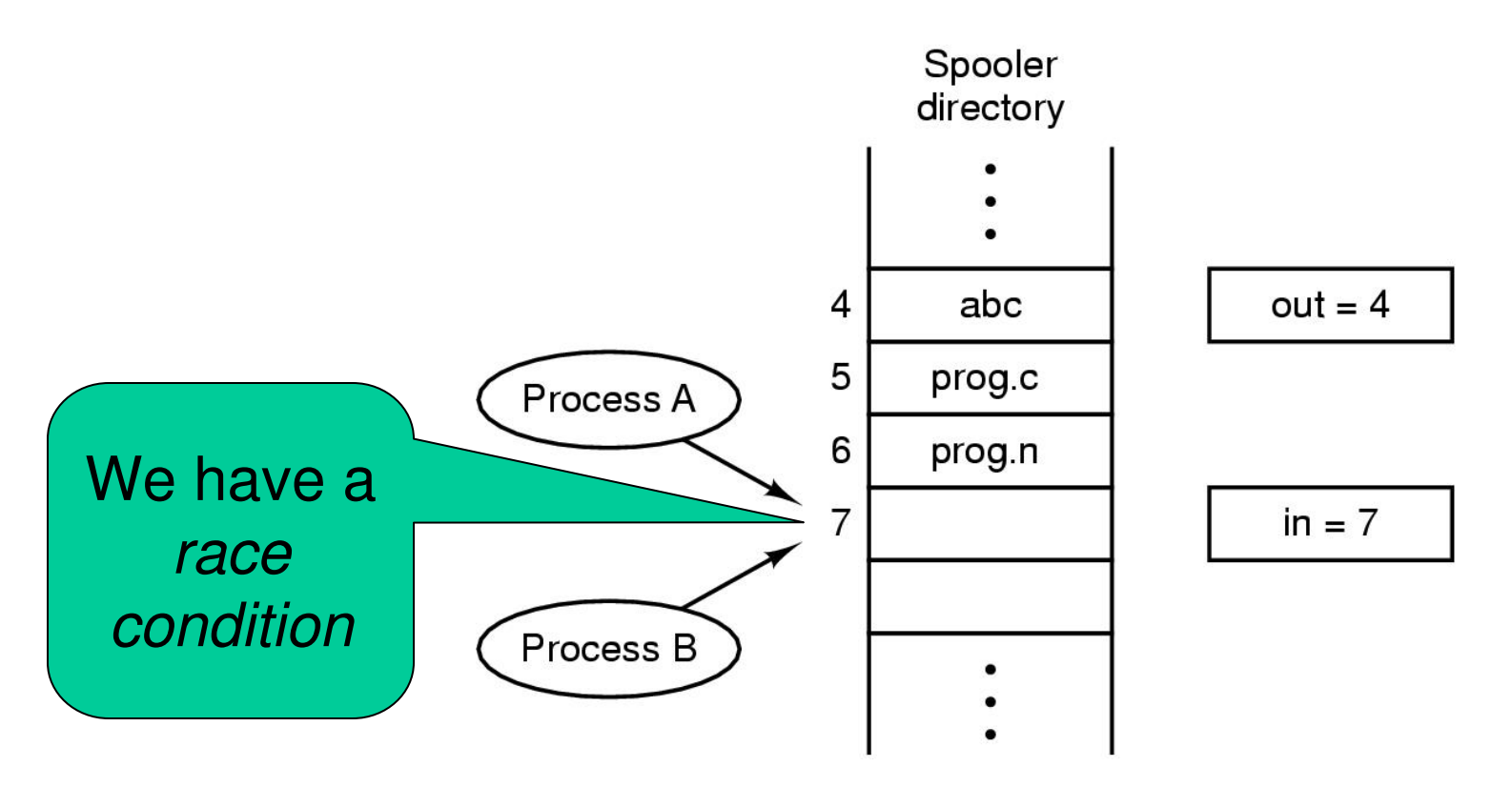

Two processes want to access shared memory at same time

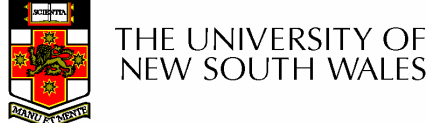

# Critical Region

- • We can control access to the shared resource by controlling access to the code that accesses the resource.
- $\Rightarrow$  A *critical region* is a region of code where shared resources are accessed. shared resources are accessed.

–Variables, memory, files, etc…

 $\bullet$  LINCOORNINGTON ANTIVITO THAT Uncoordinated entry to the critical region results in a race condition

 $\Rightarrow$  Incorrect behaviour, deadlock, lost work,...

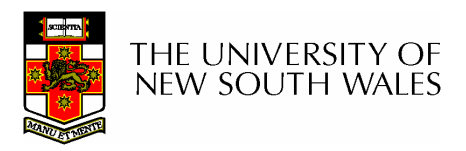

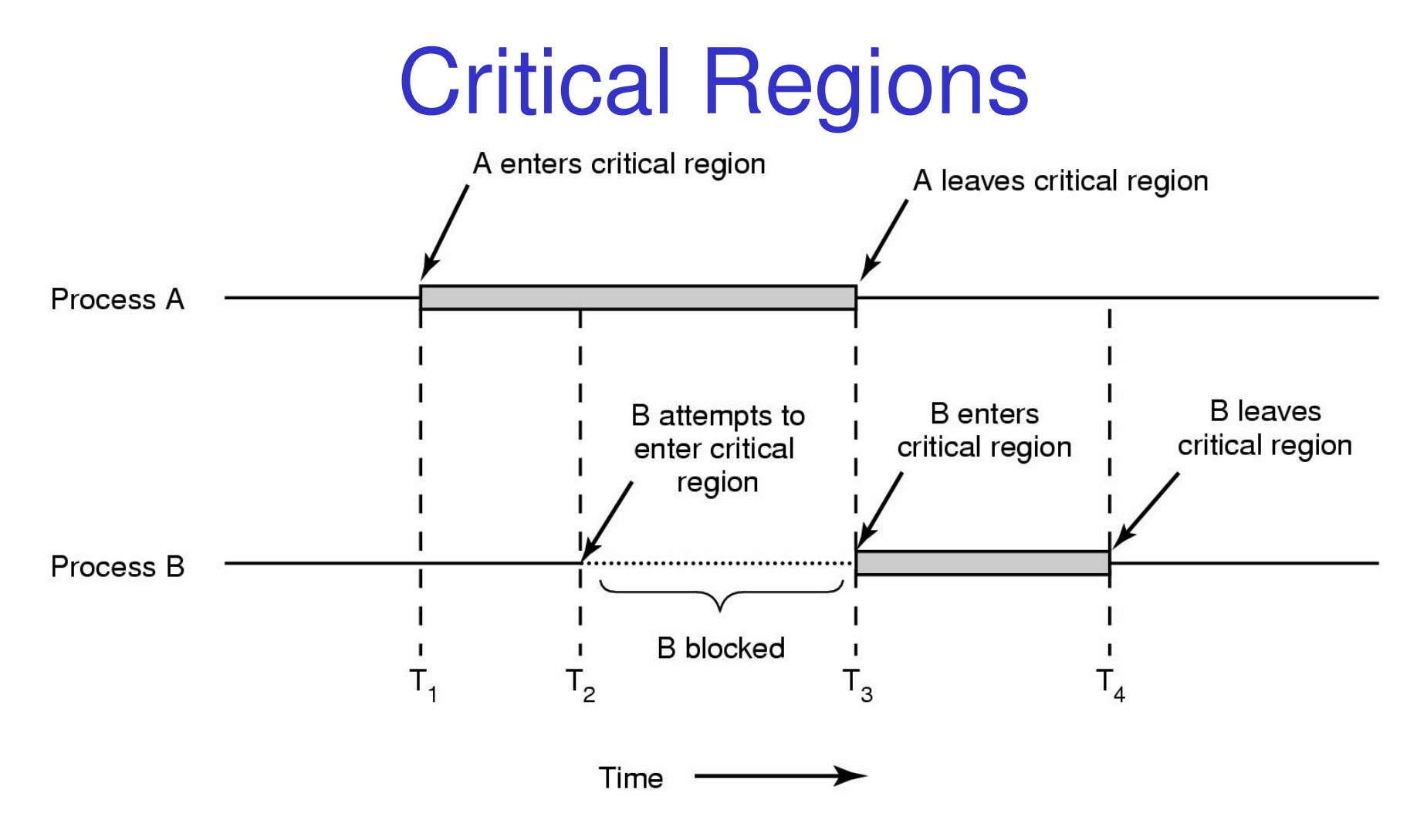

Mutual exclusion using critical regions

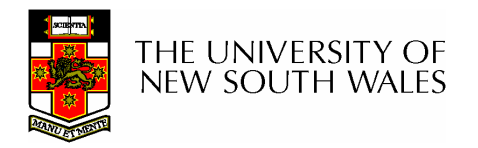

#### Example critical sections

```
struct node {
   int data;
   struct node *next;
};
struct node *head;
void init(void){head = NULL;}
```
 $\bullet$  Simple last-in-first-out queue implemented as a linked list.

```
void insert(struct *item)
{item \rightarrow next = head;head = item;}
```

```
struct node *remove(void)
{struct node *t;
  t = head;
if (t != NULL) {
head = head->next;}
return t;}
```
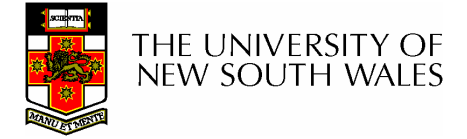

#### Example critical sections

```
struct node {
  int data;
  struct node *next;
};
struct node *head;
void init(void){head = NULL;}
```
 $\bullet$ Critical sections

```
void insert(struct *item)
{item \rightarrow next = head;head = item;}struct node *remove(void)
{struct node *t;
   t = head;
if (t != NULL) {
head = head->next;}
return t;}
```
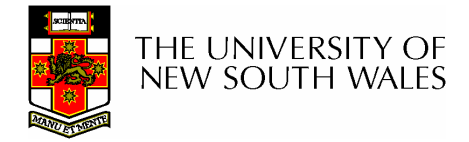

# Critical Regions

Also called critical sections

Conditions required of any solution to the criticalregion problem

- 0 Mutual Exclusion:
	- 0 No two processes simultaneously in critical region
- No assumptions made about speeds or numbers of CPUs ●
- Progress ●
	- No process running outside its critical region may block 0 another process
- Bounded
	- No process must wait forever to enter its critical region0

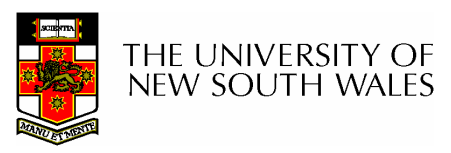

# A solution?

- • A lock variable
	- –If lock  $== 1$ ,
		- somebody is in the critical section and we must wait
	- –If  $lock == 0$ ,
		- nobody is in the critical section and we are free to enter

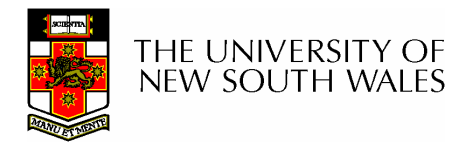

## A solution?

```
while(TRUE) {while(lock == 1);lock = 1;critical();lock = 0non_critical();}
```

```
while(TRUE) {while(lock == 1);lock = 1;critical();lock = 0non_critical();}
```
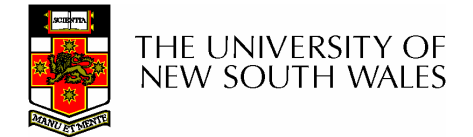

# A problematic execution sequence

**while(TRUE) {while(lock == 1);lock = 1;critical();lock = 0non\_critical();}while(TRUE) {while(lock == 1);lock = 1; critical();lock = 0non\_critical();}**

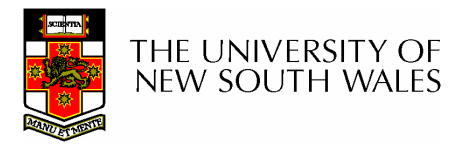

## **Observation**

- • Unfortunately, it is usually easier to show something does not work, than it is to prove that it does work.
	- – Ideally, we'd like to prove, or at least informally demonstrate, that our solutions work.

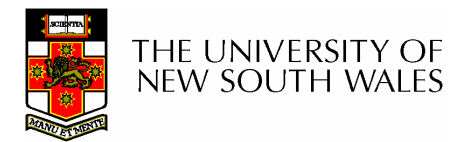

#### Mutual Exclusion by Taking Turns

```
while (TRUE) {
                                         while (TRUE) {
   while (turn != 0) /* loop */;
                                             while (turn != 1)
                                                                   /* loop */;
   critical\_region(,
                                             critical\_region(;
   turn = 1;
                                             turn = 0;
   noncritical_region();
                                             noncritical_region();
\}(a)(b)
```
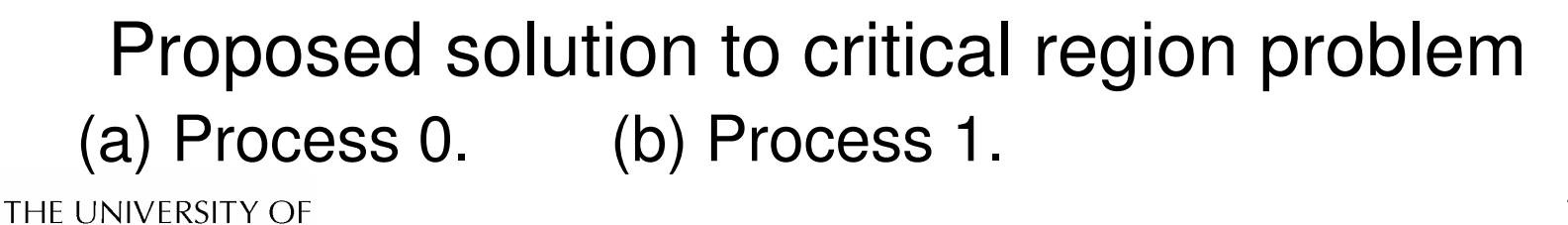

**NEW SOUTH WALES** 

#### Mutual Exclusion by Taking Turns

- Works due to strict alternation
	- and the state of the Each process takes turns
- Cons
	- **Links of the Common** Busy waiting
	- **Links of the Common**  Process must wait its turn even while the other process is doing something else.
		- With many processes, must wait for everyone to have a turn
			- Does not guarantee progress if a process no longer needs a turn.
		- Poor solution when processes require the critical section at differing rates

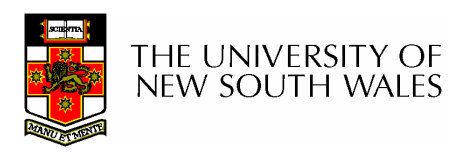

## Peterson's Solution

•See the textbook

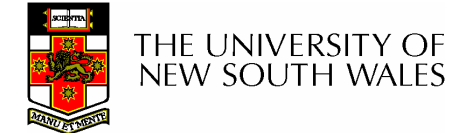

# Mutual Exclusion by Disabling **Interrupts**

- Before entering a critical region, disable interrupts
- After leaving the critical region, enable interrupts
- $\bullet$  Pros
	- **Links of the Common** simple
- Cons
	- **Links of the Common** Only available in the kernel
	- and the state of the Blocks everybody else, even with no contention
		- Slows interrupt response time
	- **Links of the Common** Does not work on a multiprocessor

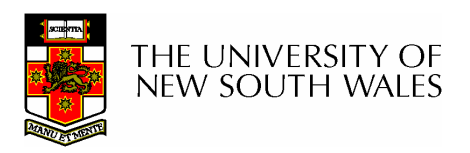

# Hardware Support for mutual exclusion

- Test and set instruction
	- and the state of the Can be used to implement lock variables correctly
		- It loads the value of the lock
		- If lock  $== 0$ ,
			- set the lock to 1
			- return the result 0 we acquire the lock
		- If lock  $== 1$ 
			- return 1 another thread/process has the lock
	- and the state of the Hardware guarantees that the instruction executes atomically.
		- Atomically: As an indivisible unit.

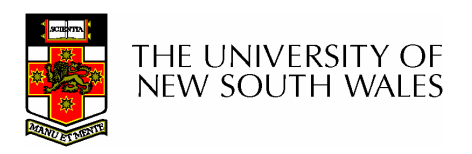

#### Mutual Exclusion with Test-and-Set

enter\_region: **TSL REGISTER, LOCK** copy lock to register and set lock to 1 **CMP REGISTER,#0** was lock zero? JNE enter\_region if it was non zero, lock was set, so loop RET | return to caller; critical region entered

leave\_region: MOVE LOCK,#0 RET | return to caller

I store a 0 in lock

Entering and leaving a critical region using the TSL instruction

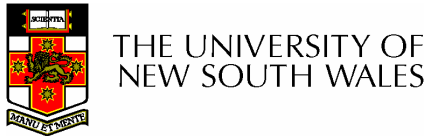

## Test-and-Set

- Pros
	- **Links of the Common** Simple (easy to show it's correct)
	- and the state of the Available at user-level
		- To any number of processors
		- To implement any number of lock variables
- • Cons
	- **Links of the Common** Busy waits (also termed a spin lock)
		- Consumes CPU
		- Livelock in the presence of priorities
			- If a low priority process has the lock and a high priority process attempts to get it, the high priority process will busy-wait forever.
		- Starvation is possible when a process leaves its critical section and more than one process is waiting.

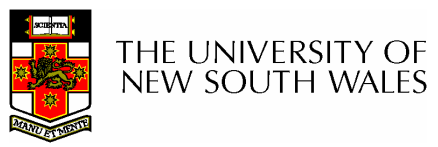

# Tackling the Busy-Wait Problem

- • Sleep / Wakeup
	- – The idea
		- When process is waiting for an event, it calls sleep to block, instead of busy waiting.
		- The the event happens, the event generator (another process) calls wakeup to unblock the sleeping process.

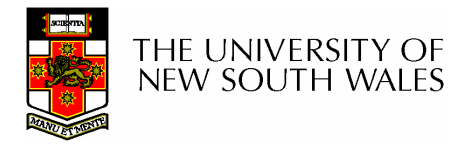

# The Producer-Consumer Problem

- Also called the *bounded buffer* problem
- A producer produces data items and stores the items in a buffer
- A consumer takes the items out of the buffer and consumes them.

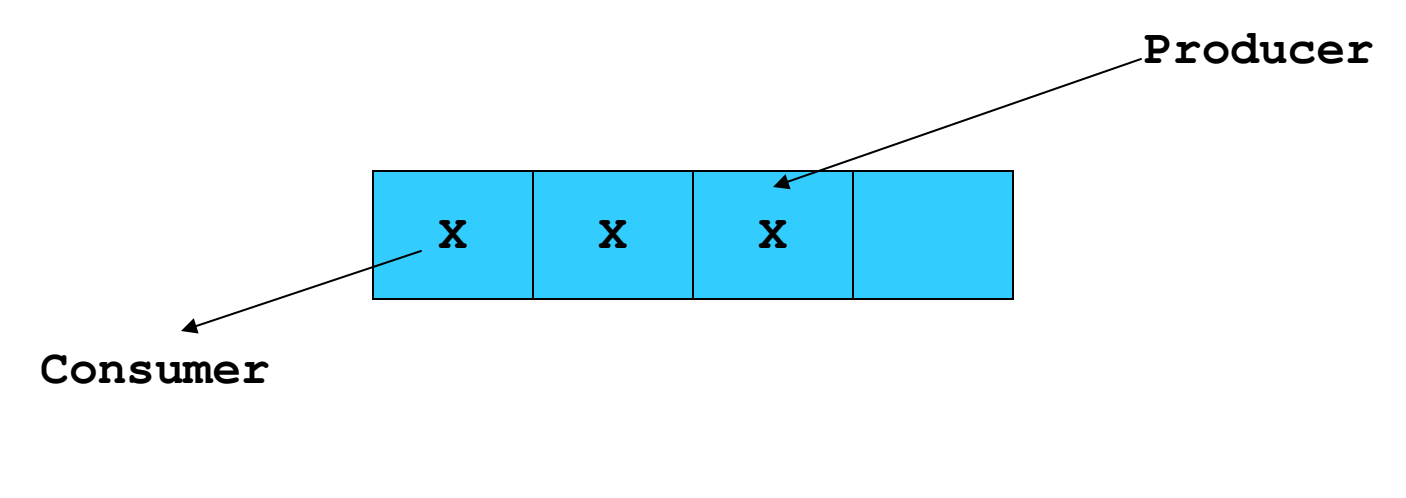

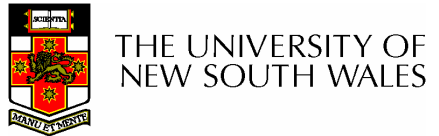

#### **Issues**

- We must keep an accurate count of items in buffer
	- – Producer
		- can sleep when the buffer is full,
		- and wakeup when there is empty space in the buffer
			- The consumer can call wakeup when it consumes the first entry of the full buffer
	- **Lating Community**  Consumer
		- Can sleep when the buffer is empty
		- And wake up when there are items available
			- Producer can call wakeup when it adds the first item to the buffer

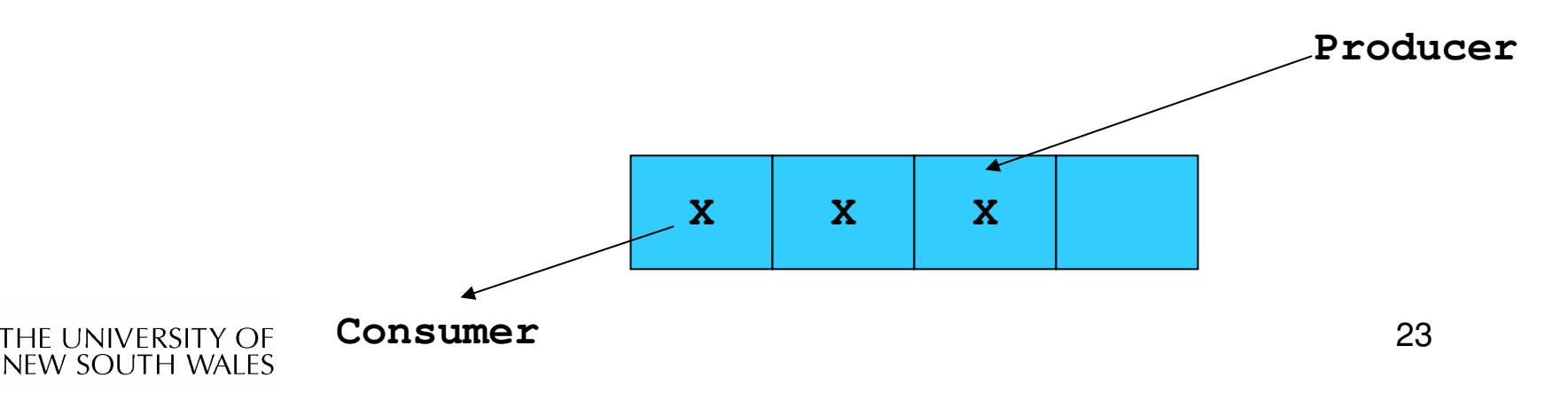

# Pseudo-code for producer and consumer

```
int count = 0;
#define N 4 /* buf size */
prod() {while(TRUE) {item = produce()if (count == N)sleep();insert_item();count++;if (count == 1)wakeup(con);}}
```

```
con() {while(TRUE) {if (count == 0) sleep();remove_item();count--;if (count == N-1)wakeup(prod);}
```
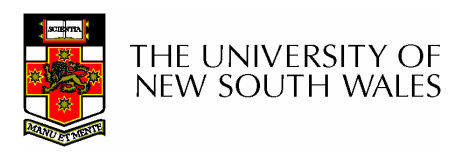

**}**

#### Problems

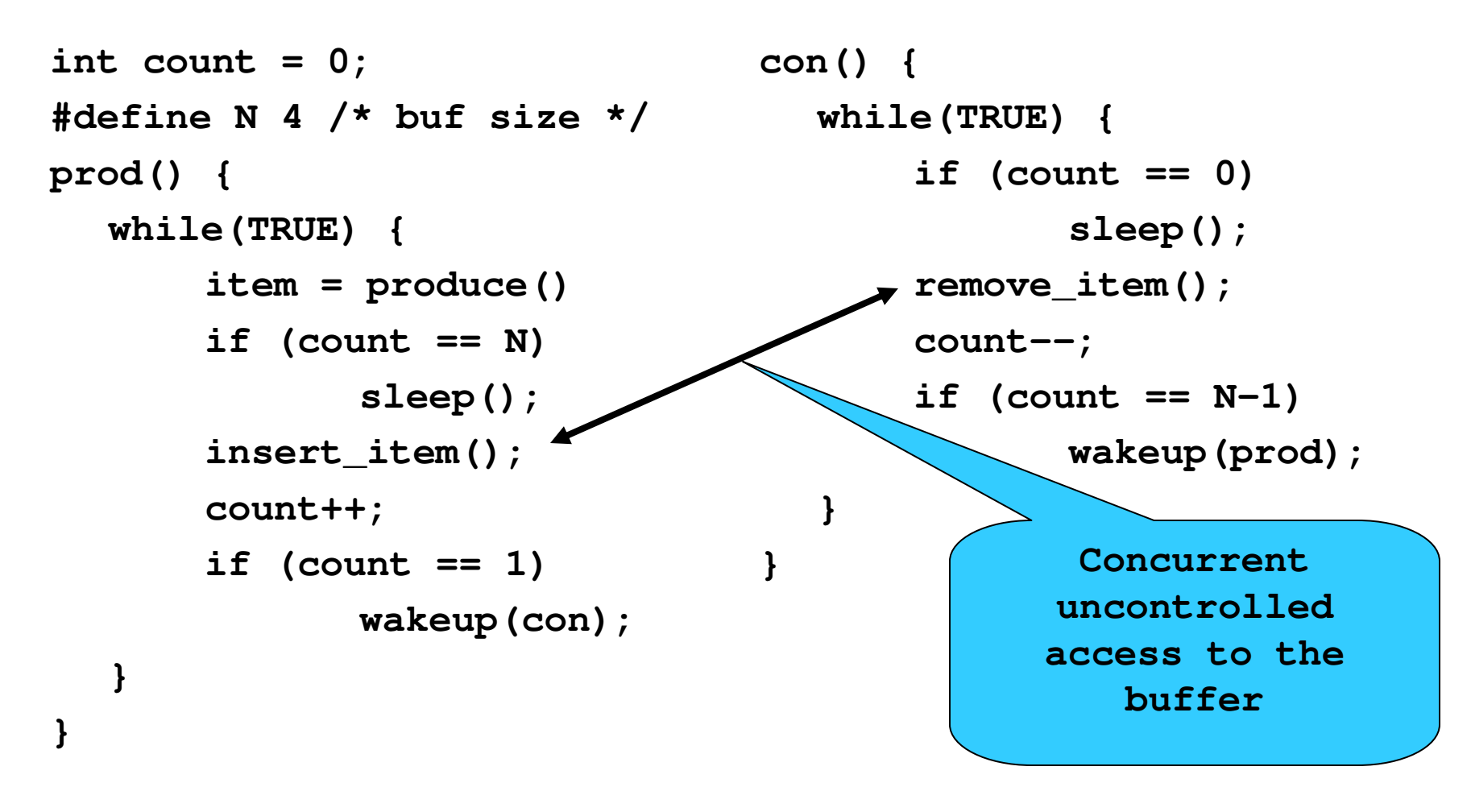

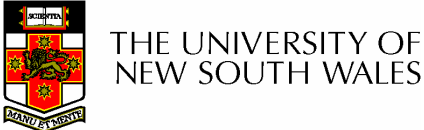

#### Problems

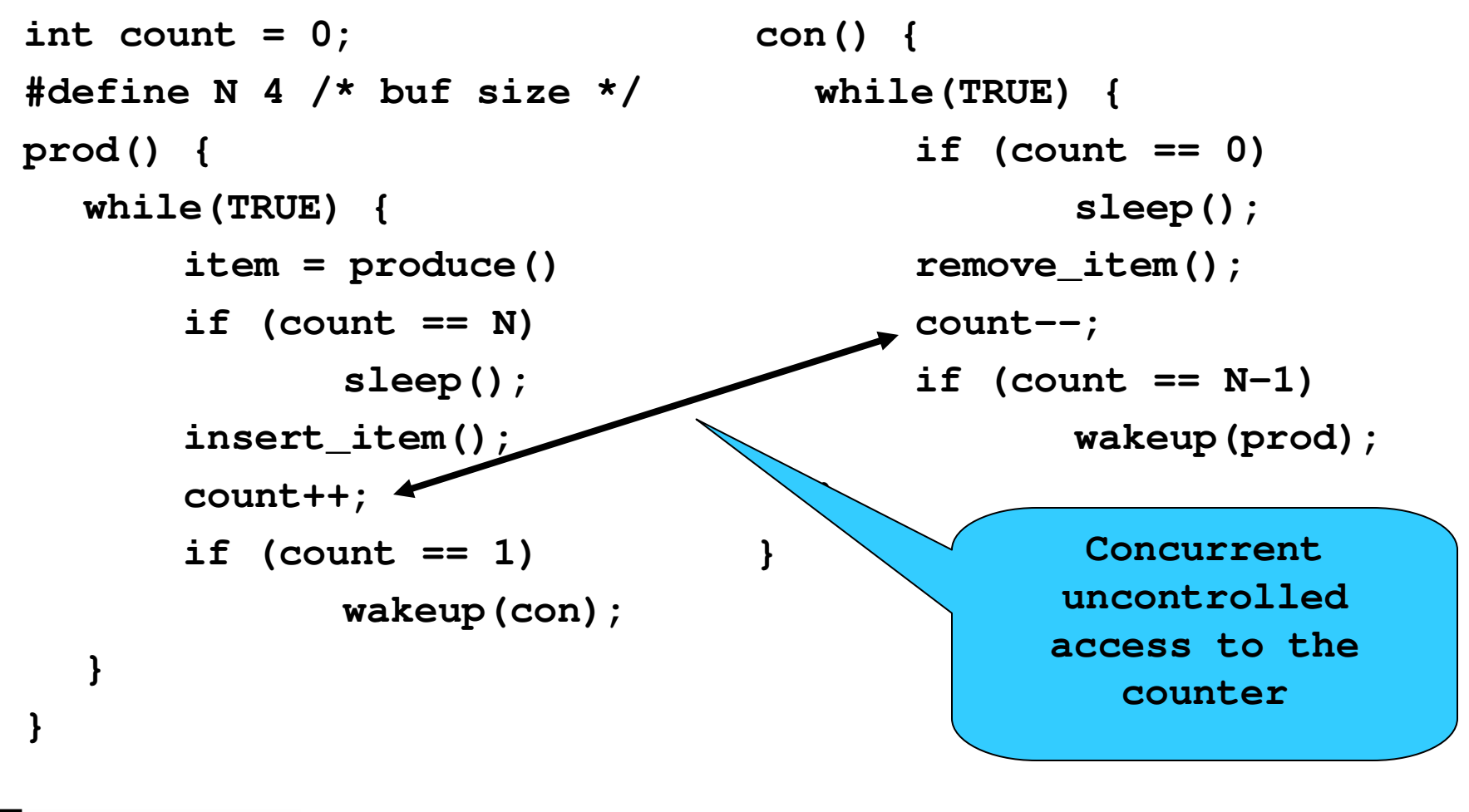

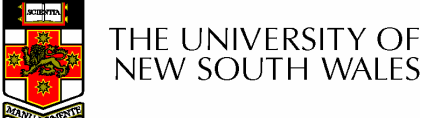

## Proposed Solution

• Lets use a locking primitive based on testand-set to protect the concurrent access

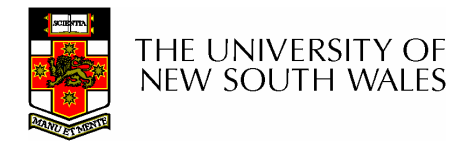

#### Proposed solution?

**}**

**}**

```
int count = 0;
#define N 4 /* buf size */
prod() {while(TRUE) {item = produce()if (count == N)sleep();acquire_lock()insert_item();count++;release_lock()if (count == 1)wakeup(con);}
```

```
con() {while(TRUE) {if (count == 0) sleep();acquire_lock()remove_item();count--;release_lock();if (count == N-1)wakeup(prod);
```
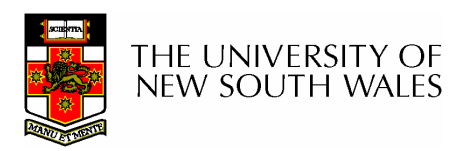

**}**

#### Problematic execution sequence

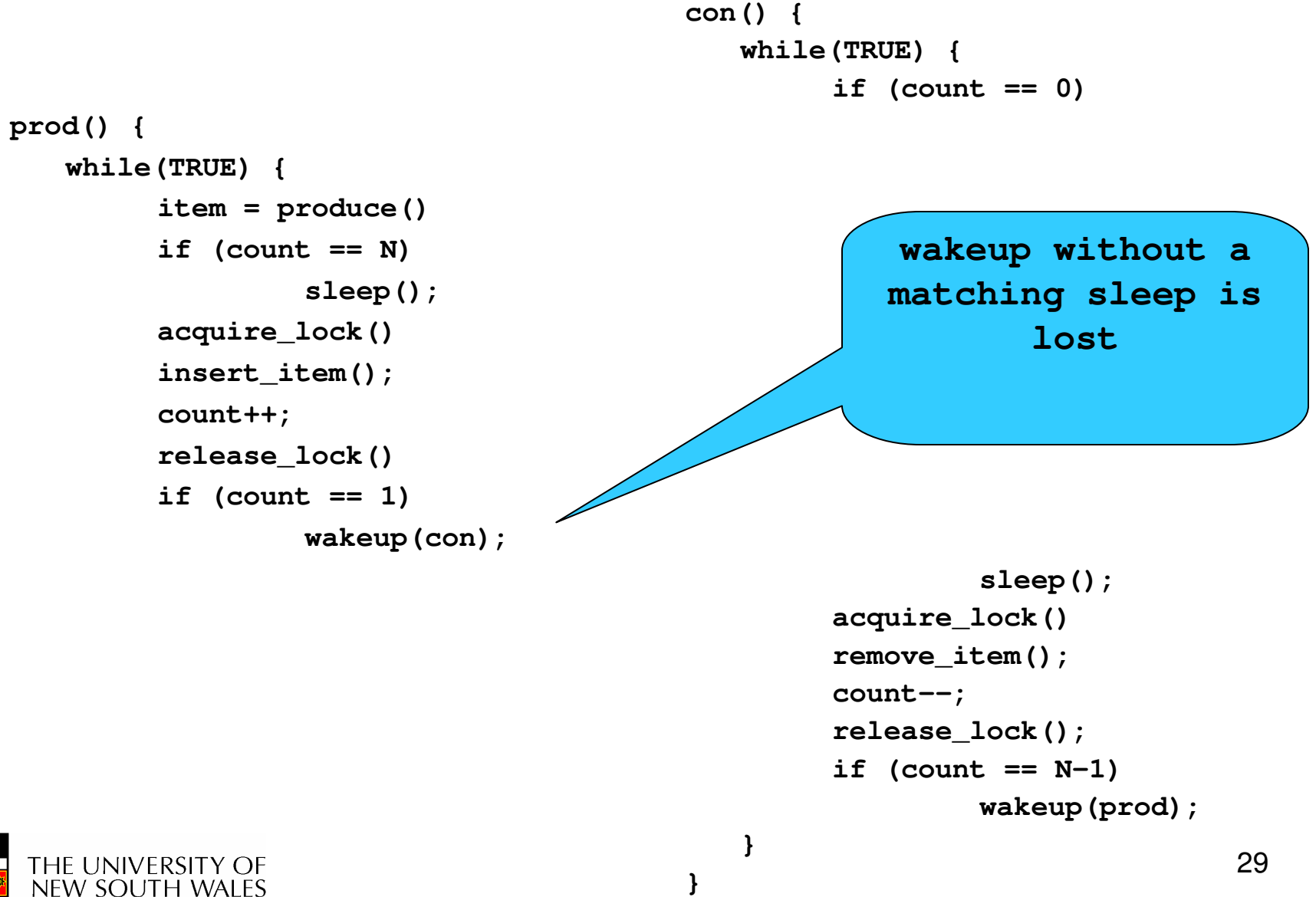

**}**

## Problem

- •The test for *some condition* and actually going to sleep needs to be atomic
- •The following does not work

```
acquire_lock()
if (count == N)sleep();release_lock()
```
#### The lock is held while asleep  $\Rightarrow$  count will<br>never change never change

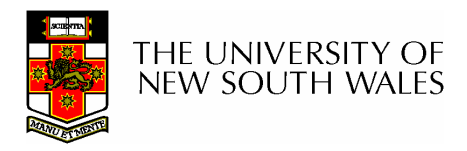

## **Semaphores**

- • Dijkstra (1965) introduced two primitives that are more powerful than simple sleep and wakeup alone.
	- –P(): proberen, from Dutch to test.
	- –V(): verhogen, from Dutch to increment.
	- –Also called wait & signal, down & up.

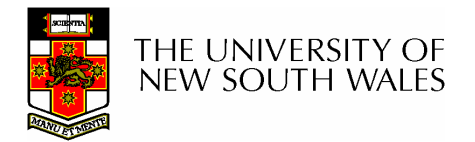

## How do they work

- If a resource is not available, the corresponding semaphore blocks any process waiting for the resource
- $\bullet$  Blocked processes are put into a process queue maintained by the semaphore (avoids busy waiting!)
- When a process releases a resource, it signals this by means of the semaphore
- Signalling resumes a blocked process if there is any
- $\bullet$ Wait and signal operations cannot be interrupted
- $\bullet$  Complex coordination can be implemented by multiple semaphores

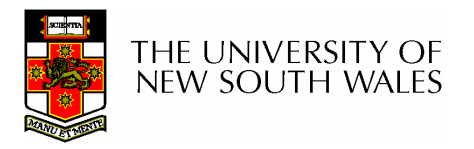

# Semaphore Implementation

- Define a semaphore as a record**typedef struct {int count; struct process \*L;} semaphore;**
- Assume two simple operations:
	- **Links of the Common sleep** suspends the process that invokes it.
	- – **wakeup( P)** resumes the execution of a blocked process **P**.

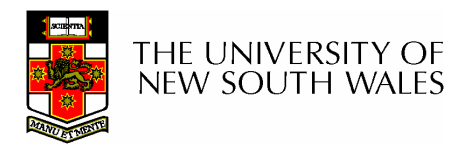

```
• Semaphore operations now defined as 
      wait(S):S.count--;if (S.count < 0) { add this process to S.L;
                      sleep;}signal(S): 
S.count++;if (S.count <= 0) {remove a process Pfrom S.L;
                      wakeup(P);}
```
 $\bullet$ Each primitive is atomic

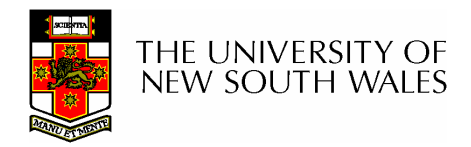

Semaphore as a General Synchronization Tool

- •Execute  $B$  in  $P_j$  only after A executed in  $P_j$
- •Use semaphore *count* initialized to 0
- •Code:

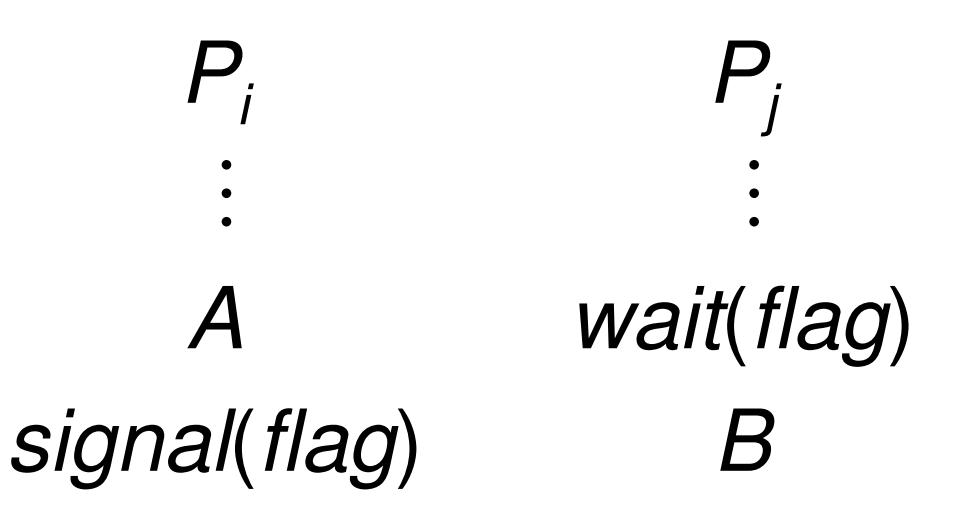

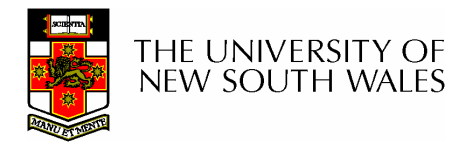

# Semaphore Implementation of a **Mutex**

• Mutex is short for Mutual Exclusion

```
Links of the Common
       Can also be called a locksemaphore mutex;
mutex.count = 1; /* initialise mutex */
```

```
wait(mutex); /* enter the critcal region */
```

```
Blahblah();
```

```
signal(mutex); /* exit the critical region */
```
Notice that the initial count determines how many waits can progress before blocking and requiring a signal  $\Rightarrow$  mutex.count initialised as 1

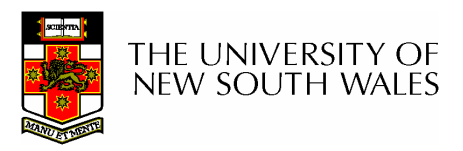

#### Solving the producer-consumer problem with semaphores

**#define N = 4**

**semaphore mutex = 1;**

```
/* count empty slots */semaphore empty = N;
```

```
/* count full slots */semaphore full = 0;
```
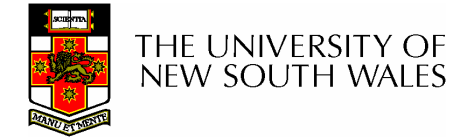

#### Solving the producer-consumer problem with semaphores

**}**

```
prod() {while(TRUE) {item = produce()wait(empty);wait(mutex)
insert_item();signal(mutex);signal(full);}}
```

```
con() {while(TRUE) {wait(full);wait(mutex);remove_item();signal(mutex);signal(empty);}
```
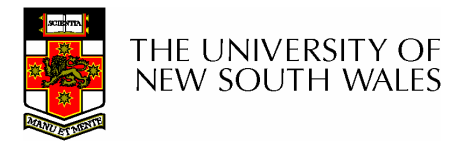

# Summarising Semaphores

- • Semaphores can be used to solve a variety of concurrency problems
- • However, programming with then can be error-prone
	- –E.g. must signal for every wait for mutexes
		- Too many, or too few signals or waits, or signals and waits in the wrong order, can have catastrophic results

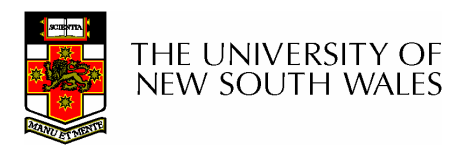

# **Monitors**

- To ease concurrent programming, Hoare (1974) proposed monitors.
	- –A higher level synchronisation primitive
	- **Links of the Common** Programming language construct
- Idea
	- **Links of the Common**  A set of procedures, variables, data types are grouped in a special kind of module, a monitor.
		- Variables and data types only accessed from within the monitor
	- – Only one process/thread can be in the monitor at any one time
		- Mutual exclusion is implemented by the compiler (which should be less error prone)

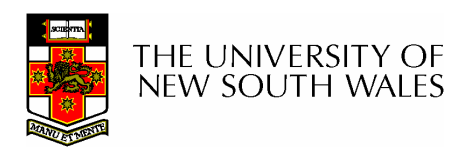

## **Monitor**

• When a thread calls a monitor procedure that has a thread already inside, it is queued and it sleeps until the current thread exits the monitor.

THE UNIVERSITY OF<br>NEW SOUTH WALES

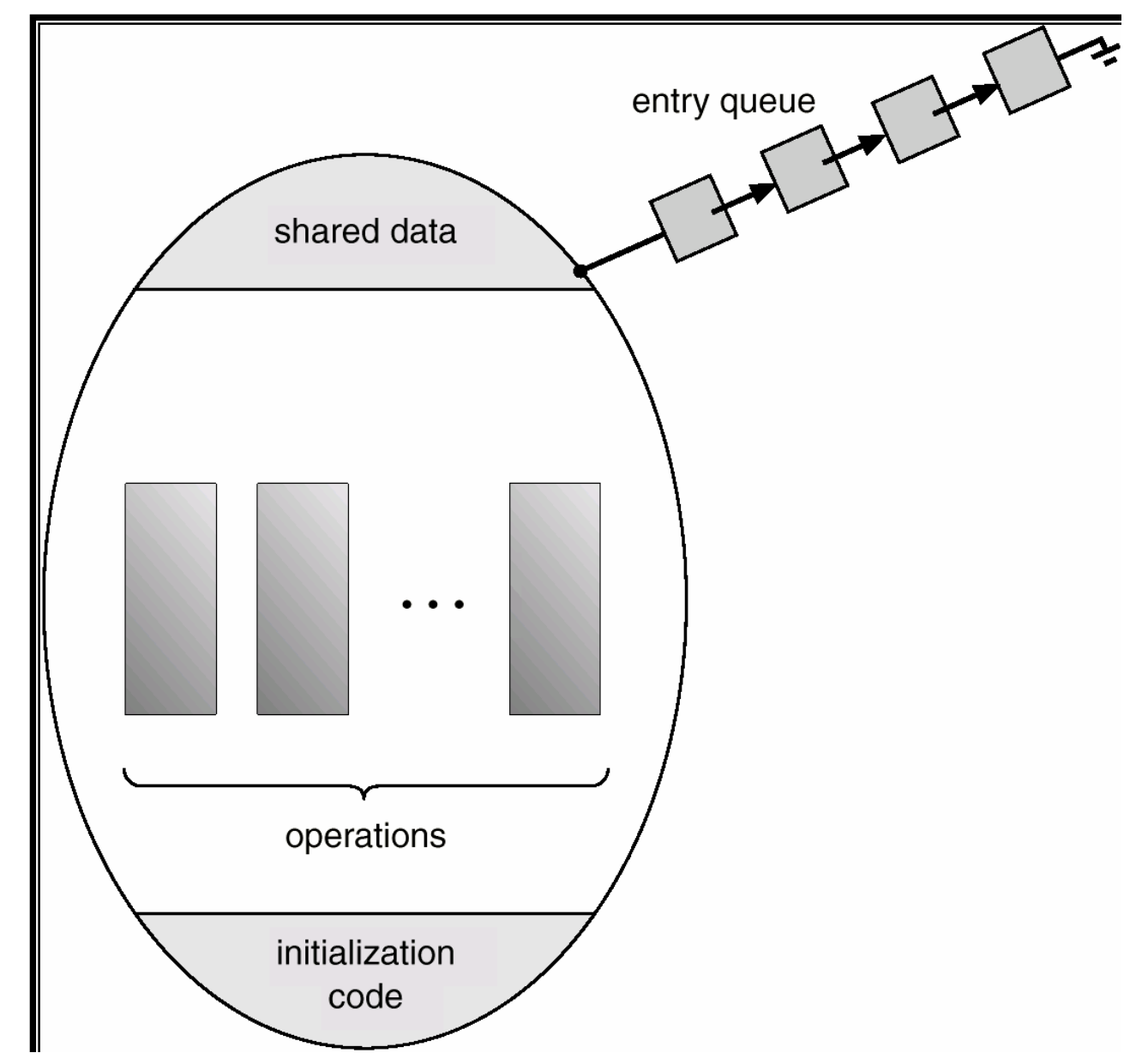

#### **Monitors**

monitor example integer  $i$ ; condition  $c$ ;

procedure producer();

end;

procedure consumer();

end; end monitor;

Example of a monitor

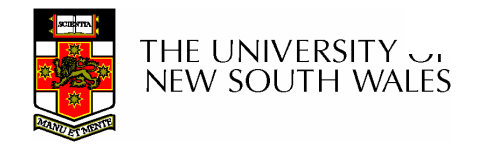

#### Simple example

```
monitor counter {int count;
  procedure inc() {count = count + 1;}procedure dec() {count = count -1;}}
```
Note: "paper" language

- Compiler guarantees only one thread can be active in the monitor at any one time
- Easy to see this provides mutual exclusion
	- and the state of the No race condition on **count**.

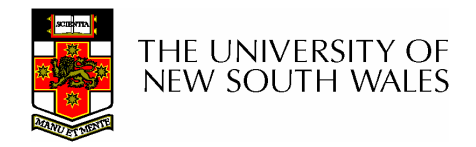

# How do we block waiting for an event?

- • We need a mechanism to block waiting for an event (in addition to ensuring mutual exclusion)
	- – e.g., for producer consumer problem when buffer is empty or full
- •Condition Variables

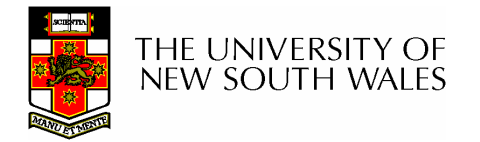

# Condition Variable

• To allow a process to wait within the monitor, a **condition**variable must be declared, as

#### **condition x, y;**

- Condition variable can only be used with the operations **wait** and **signal**.
	- –The operation

#### **x.wait();**

means that the process invoking this operation is suspended until another process invokes

#### **x.signal();**

**Lating Community**  The **x.signal** operation resumes exactly one suspended process. If no process is suspended, then the **signal** operation has no effect.

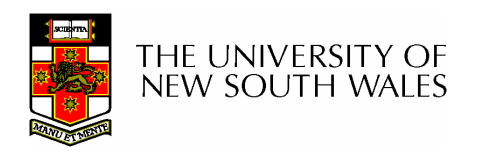

## Condition Variables

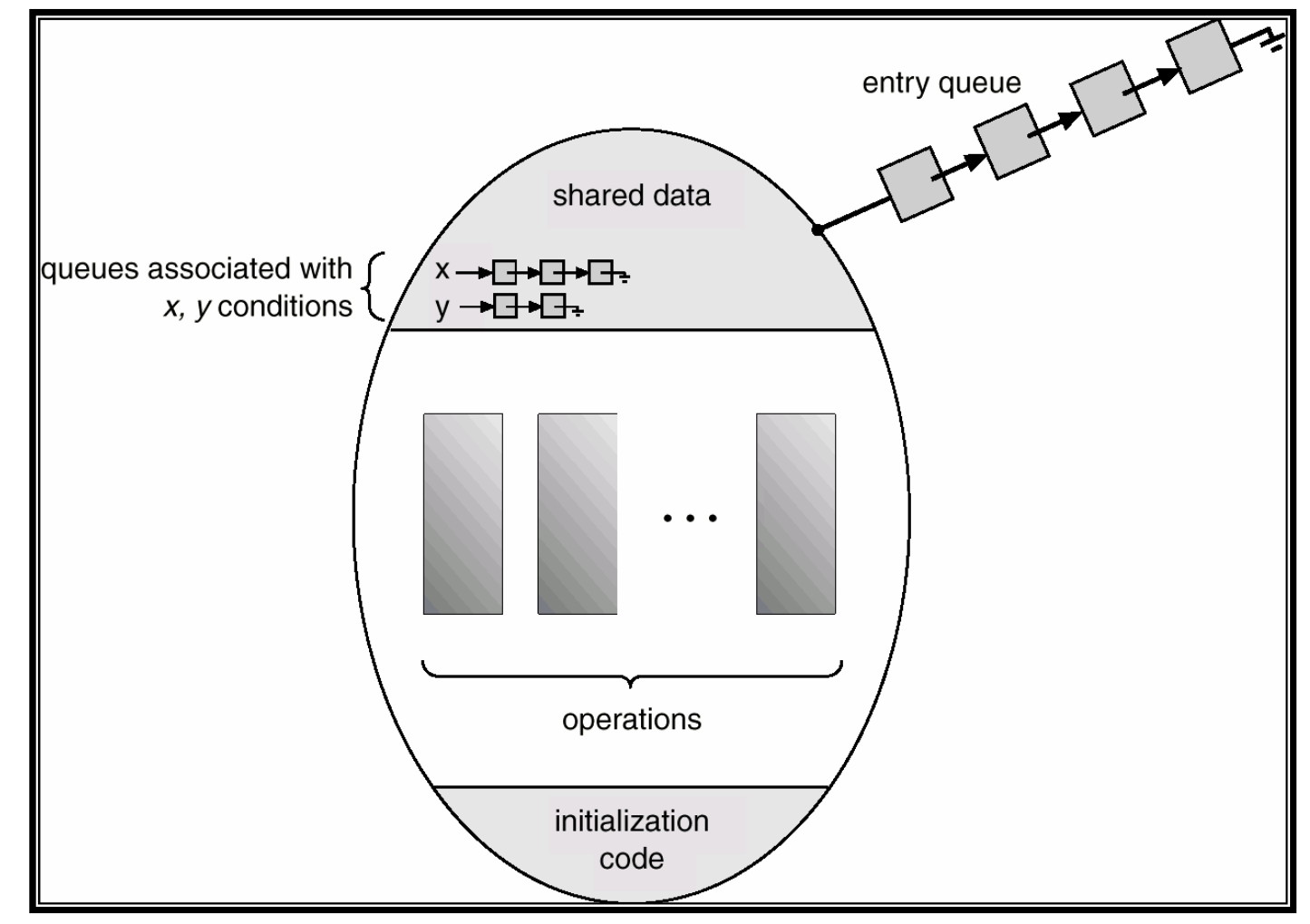

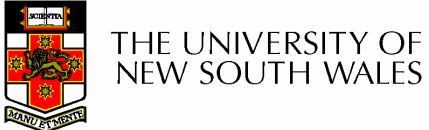

# **Monitors**

```
monitor ProducerConsumer
     condition full, empty;
     integer count;
     procedure insert(item: integer);
     begin
           if count = N then wait(full);
           insert\_item(item);count := count + 1;
           if count = 1 then signal(empty)
     end:
     function remove: integer;
     begin
           if count = 0 then wait(empty);
           remove = remove\_item;count := count - 1;if count = N-1 then signal(full)
     end;
     count := 0;
end monitor;
```
procedure producer; begin while true do begin  $item = produce\_item;$ ProducerConsumer.insert(item) end end; procedure consumer; begin while true do begin  $item = Producer Consumer. remove;$ consume\_item(item) end end:

#### •Outline of producer-consumer problem with monitors

- only one monitor procedure active at one time
- buffer has N slots

#### OS/161 Provided Synchronisation**Primitives**

- •**Locks**
- •Semaphores
- •Condition Variables

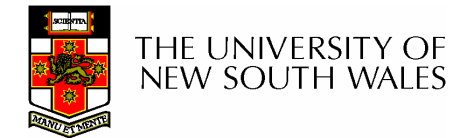

#### Locks

• **Functions to create and destroy locks**

**struct** lock \*lock\_create(const char \*name);<br>void **lock** destrov(struct lock \*); **void lock\_destroy(struct lock \*);**

- $\bullet$ **Functions to acquire and release them**
- void lock\_acquire(struct lock \*);<br>void lock release(struct lock \*):
- **void lock\_release(struct lock \*);**

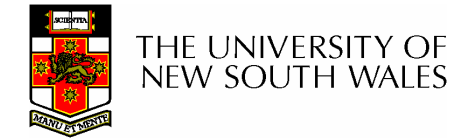

#### Example use of locks

```
int count;
struct lock *count_lock
main() {count = 0;count_lock =
      lock_create("countlock");if (count_lock == NULL)
      panic("I'm dead");
  stuff();}
```

```
procedure inc() {lock_acquire(count_lock);count = count + 1;
  lock_release(count_lock);}procedure dec() {lock_acquire(count_lock);count = count -1;
  lock_release(count_lock);}
```
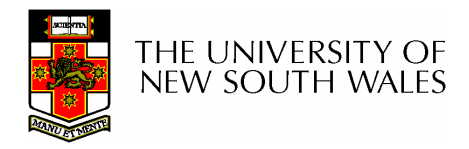

#### Semaphores

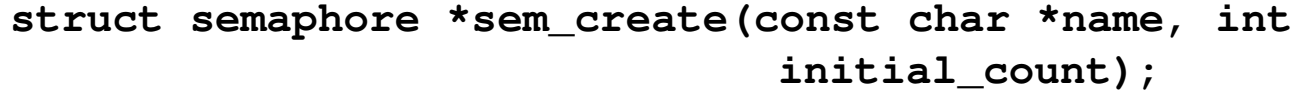

**void sem\_destroy(struct semaphore \*);**

- void P(struct semaphore \*);
- void **V**(struct semaphore \*);

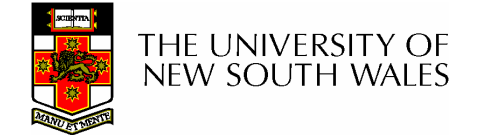

#### Example use of Semaphores

```
int count;
struct semaphore 
  *count_mutex;main() {count = 0;count_mutex =
       sem_create("count", 1);if (count_mutex == NULL)
      panic("I'm dead");
  stuff();}
```

```
procedure inc() {P(count_mutex);count = count + 1;
  V(count_mutex);}
```

```
procedure dec() {P(count_mutex);count = count -1;
  V(count_mutex);}
```
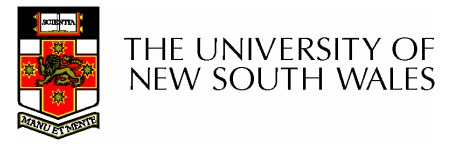

## Condition Variables

```
struct cv *cv_create(const char *name);
            void cv_destroy(struct cv *);
```
- **void cv\_wait(struct cv \*cv, struct lock \*lock);**
	- Releases the lock and blocks
	- $-$  Hnon recumption it re-200111 Upon resumption, it re-acquires the lock
		- Note: we must recheck the condition we slept on
- **void cv\_signal(struct cv \*cv, struct lock \*lock);**
- 
- **void cv\_broadcast(struct cv \*cv, struct lock \*lock);**
	- Wakes one/all, does not release the lock
	- Firet "waiter" scheduled after signaller re First "waiter" scheduled after signaller releases the lock will reacquire the lock

Note: All three variants must hold the lock passed in.

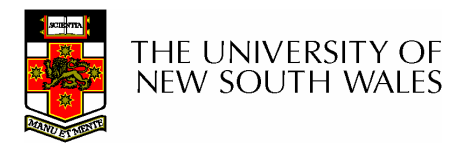

#### Condition Variables and Bounded **Buffers**

#### Non-solution

```
lock_acquire(c_lock)
```

```
if (count == 0)
```

```
sleep();
```

```
remove_item();
```

```
count--;
```

```
lock_release(c_lock);
```
#### **Solution**

```

lock_acquire(c_lock) while (count == 0) cv_wait(c_cv, c_lock);remove_item();count--;lock_release(c_lock);
```
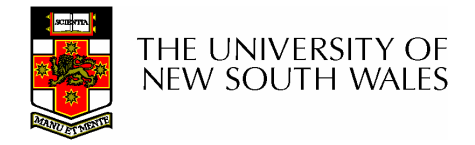

#### A Producer-Consumer Solution Using OS/161 CVs

**}**

```
int count = 0;
#define N 4 /* buf size */
prod() {
while(TRUE) {
item = produce()lock_aquire(l) 
while (count == N)
cv_wait(f,l);insert_item(item);count++;
if (count == 1)
cv_signal(e,l);lock_release()}}
```

```
con() {
while(TRUE) {
lock_acquire(l)
while (count == 0) 
cv_wait(e,l);
item = remove_item();count--;
if (count == N-1)
cv_signal(f,l);lock_release(l);consume(item); }
```
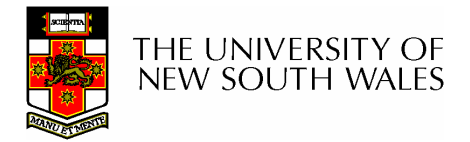

- Philosophers eat/think
- •Eating needs 2 forks
- $\bullet$ Pick one fork at a time
- $\bullet$ How to prevent deadlock

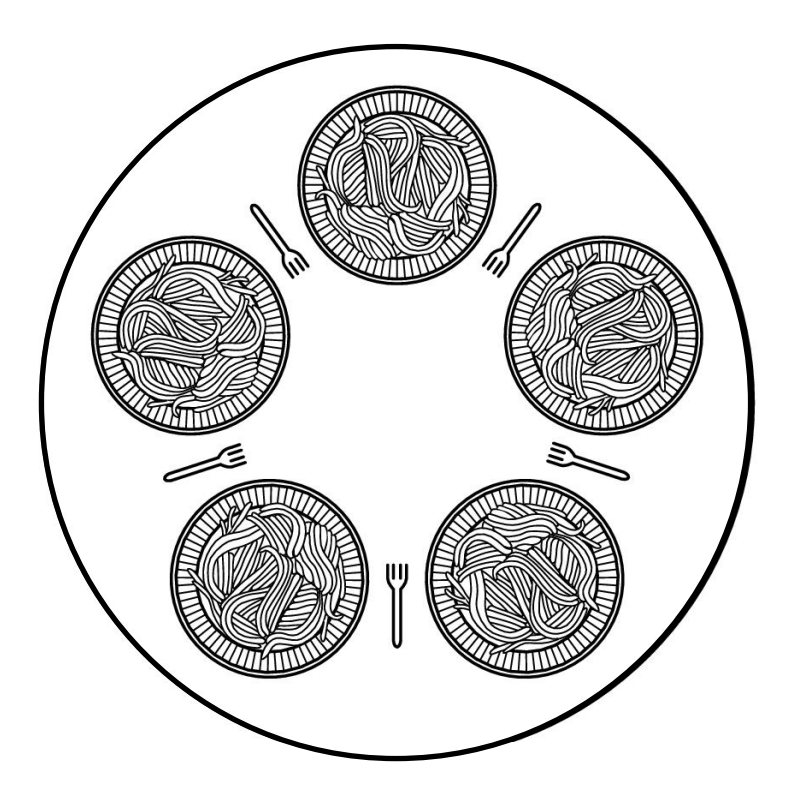

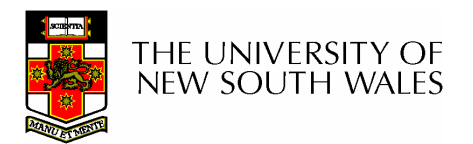

#define N 5  $(i+N-1)\%N$ #define LEFT  $(i+1)\%N$ #define RIGHT #define THINKING  $\Omega$ #define HUNGRY 1 #define EATING  $\mathcal{P}$ typedef int semaphore; int state[N]; semaphore mutex =  $1$ ; semaphore s[N]; void philosopher(int i) while  $(TRUE)$  {  $think()$ , take forks(i);  $eat()$ , put forks(i);  $\mathbf{\}$ 

 $/*$  number of philosophers  $*/$ /\* number of i's left neighbor \*/ /\* number of i's right neighbor \*/ /\* philosopher is thinking  $*/$ /\* philosopher is trying to get forks \*/ /\* philosopher is eating  $*/$  $/*$  semaphores are a special kind of int  $*/$ /\* array to keep track of everyone's state  $*/$  $/*$  mutual exclusion for critical regions  $*/$  $/*$  one semaphore per philosopher  $*/$ /\* i: philosopher number, from 0 to  $N-1$  \*/

- $/*$  repeat forever  $*/$
- /\* philosopher is thinking  $*/$
- /\* acquire two forks or block \*/
- $/*$  yum-yum, spaghetti  $*/$
- /\* put both forks back on table \*/

 $\overline{1}$ Solution to dining philosophers problem (part 1)

```
#define N<sub>5</sub>void philosopher(int i)
\{while (TRUE) {
          think();
          take_fork(i);
          take_fork((i+1) % N);
          eat();put\_fork(i);put fork((i+1) % N);
```
 $/*$  number of philosophers  $*/$ 

/\* i: philosopher number, from 0 to 4  $*/$ 

 $\prime\star$  philosopher is thinking  $\star\prime$ 

```
/* take left fork */
```

```
/* take right fork; \% is modulo operator */
```

```
/* yum-yum, spaghetti */
```

```
/* put left fork back on the table */
```

```
/* put right fork back on the table */
```
#### A nonsolution to the dining philosophers problem

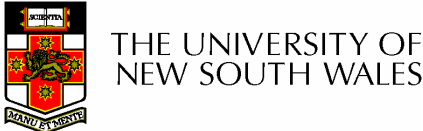

```
void take forks(int i)
                                       /* i: philosopher number, from 0 to N-1 */
ł
    down(&mutex);
                                       /* enter critical region */state[i] = HUNGRY;
                                       /* record fact that philosopher i is hungry *//* try to acquire 2 forks */test(i);
                                       /* exit critical region */up(Rmutex);down(8s[i]);
                                       /* block if forks were not acquired */void put_forks(i)
                                       /* i: philosopher number, from 0 to N-1 */
    down(&mutex);
                                       /* enter critical region */state[i] = THINKING;
                                       /* philosopher has finished eating *//* see if left neighbor can now eat */test(LEFT):
    test(RIGHT);
                                       /* see if right neighbor can now eat */up(Rmutex);/* exit critical region */ł
                                       /* i: philosopher number, from 0 to N-1 */
void test(i)
     if (state[i] == HUNGRY && state[LEFT] != EATING && state[RIGHT] != EATING) {
         state[i] = \text{EATING};
         up(8s[i]);
```
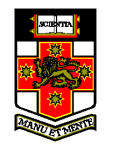

 $\overline{ }$ Solution to dining philosophers problem (part 2)

#### The Readers and Writers Problem

- • Models access to a database
	- E.g. airline reservation system
	- – Can have more than one concurrent reader
		- To check schedules and reservations
	- – Writers must have exclusive access
		- To book a ticket or update a schedule

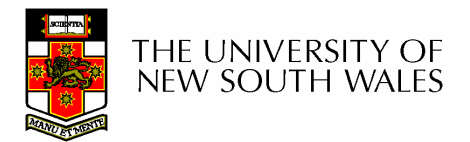

# The Readers and Writers Problem

```
/* use your imagination */typedef int semaphore;
                                    /* controls access to 'rc' */semaphore mutex = 1:
semaphore db = 1;
                                    /* controls access to the database */int rc = 0:
                                    /* # of processes reading or wanting to */void reader(void)
                                   /* repeat forever */while (TRUE) {
                                   /* get exclusive access to 'rc' */
          down(&mutex);
          rc = rc + 1:
                                    /* one reader more now *if (rc == 1) down(8db);
                                    /* if this is the first reader .*/up(Rmutex);/* release exclusive access to 'rc' */read data base();
                                    /* access the data */down(&mutex);
                                    /* get exclusive access to 'rc' */rc = rc - 1;
                                    /* one reader fewer now *//* if this is the last reader \ldots */
         if (rc == 0) up(8db);
         up(&mutex);/* release exclusive access to 'rc' */use_data_read();
                                    /* noncritical region */-1
\mathcal{E}void writer(void)
     while (TRUE) {
                                    /* repeat forever *//* noncritical region */think_up_data();
          down(8db);
                                    /* get exclusive access */write data base();
                                    /* update the data */up(8db);
                                    /* release exclusive access */
    -1
- 1
```
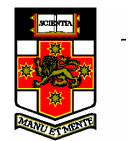

A solution to the readers and writers problem

# The Sleeping Barber Problem

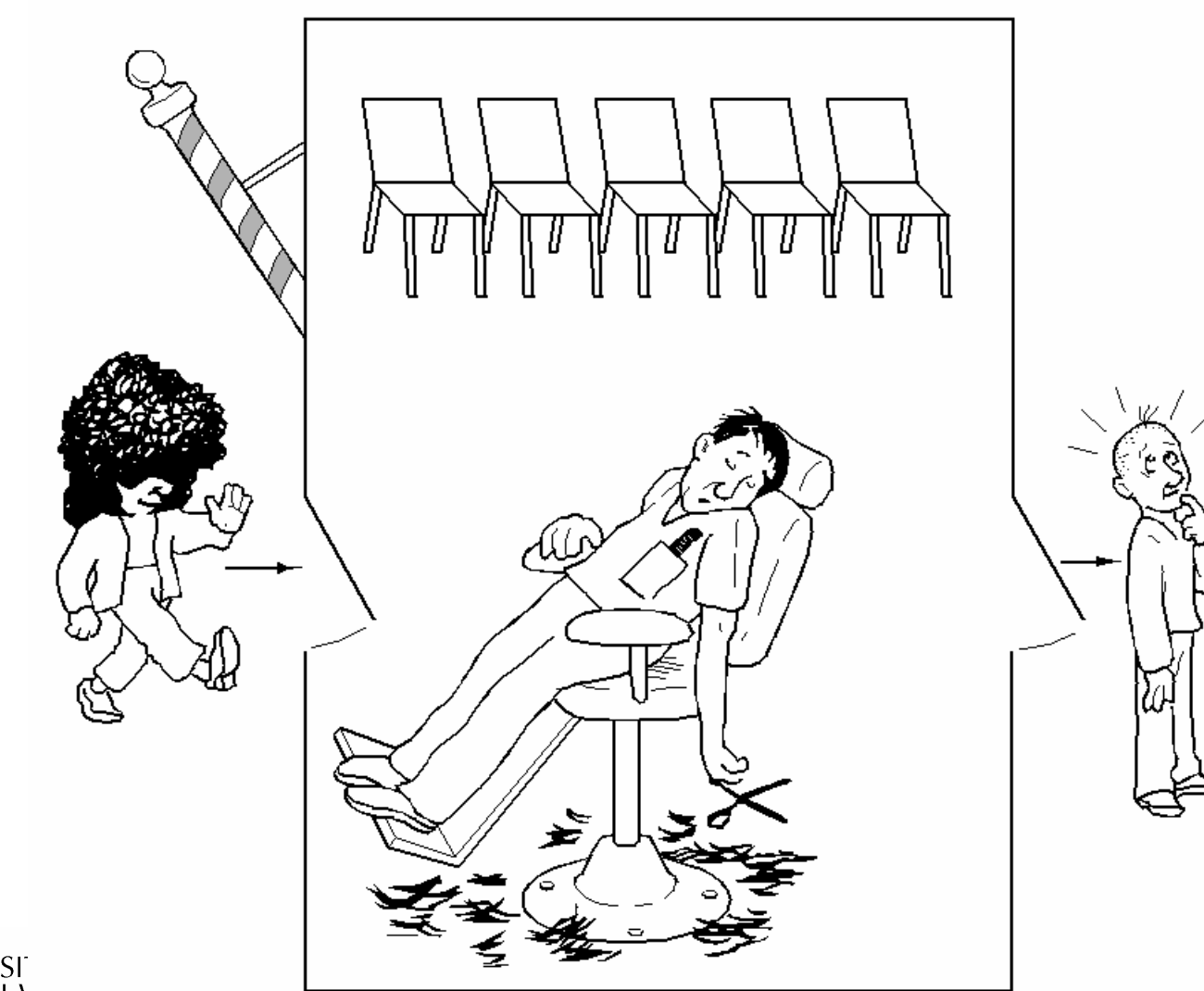

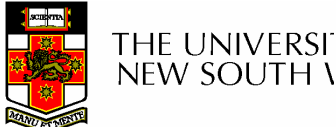

# The Sleeping Barber Problem

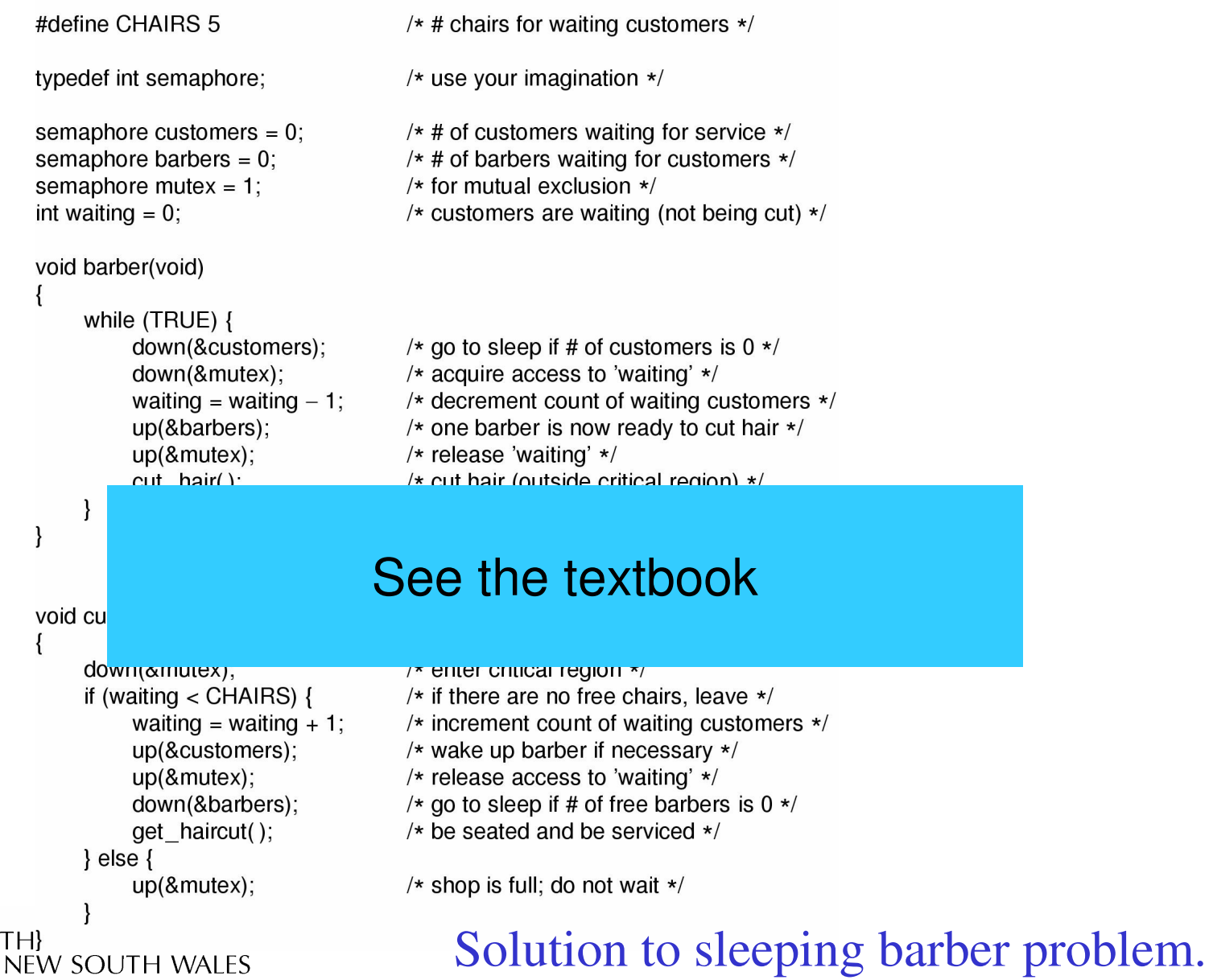

63